*DSSTox Public Toxicity Database Network:*

*Progress Report and New Initiatives to Expand Chemoinformatic Capabilities*

Ann Richard

Environmental Carcinogenesis Division National Health & Environmental Effects Research Lab US Environmental Protection Agency

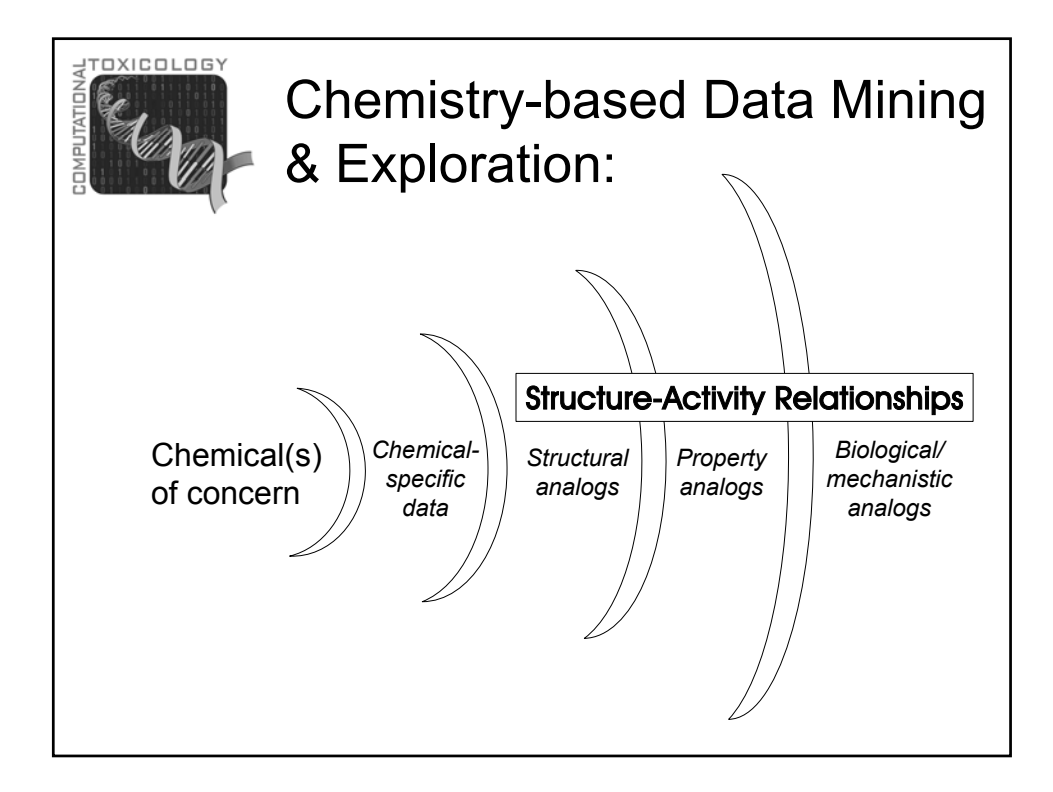

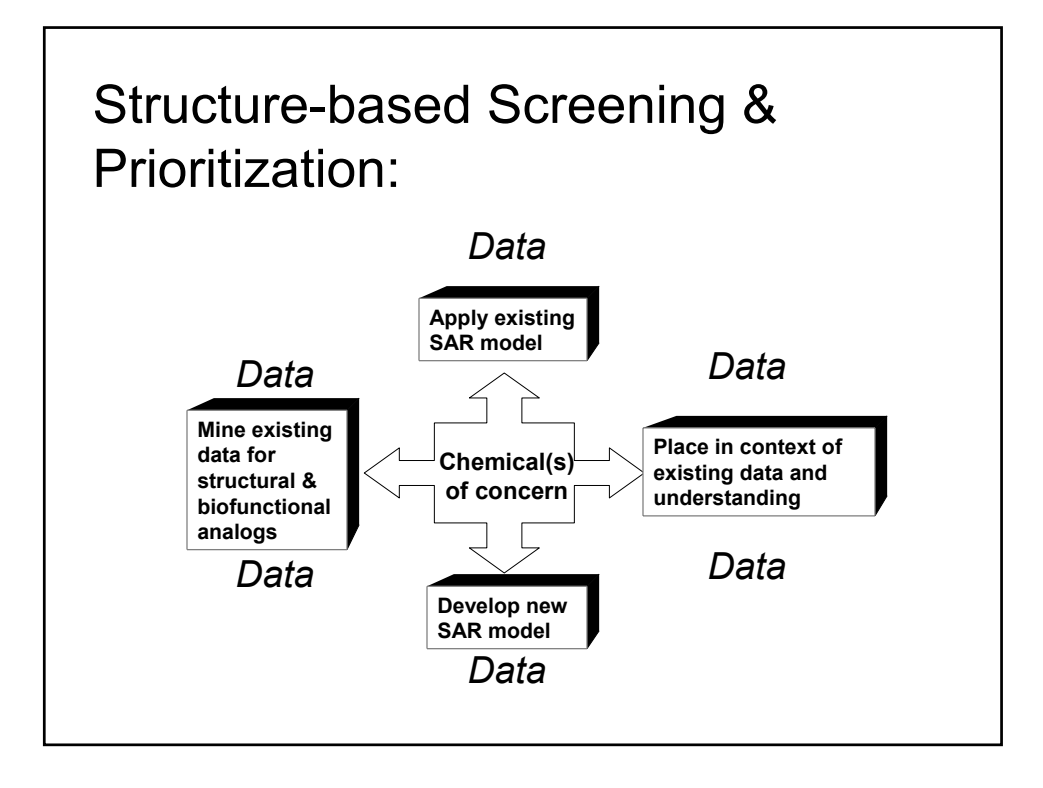

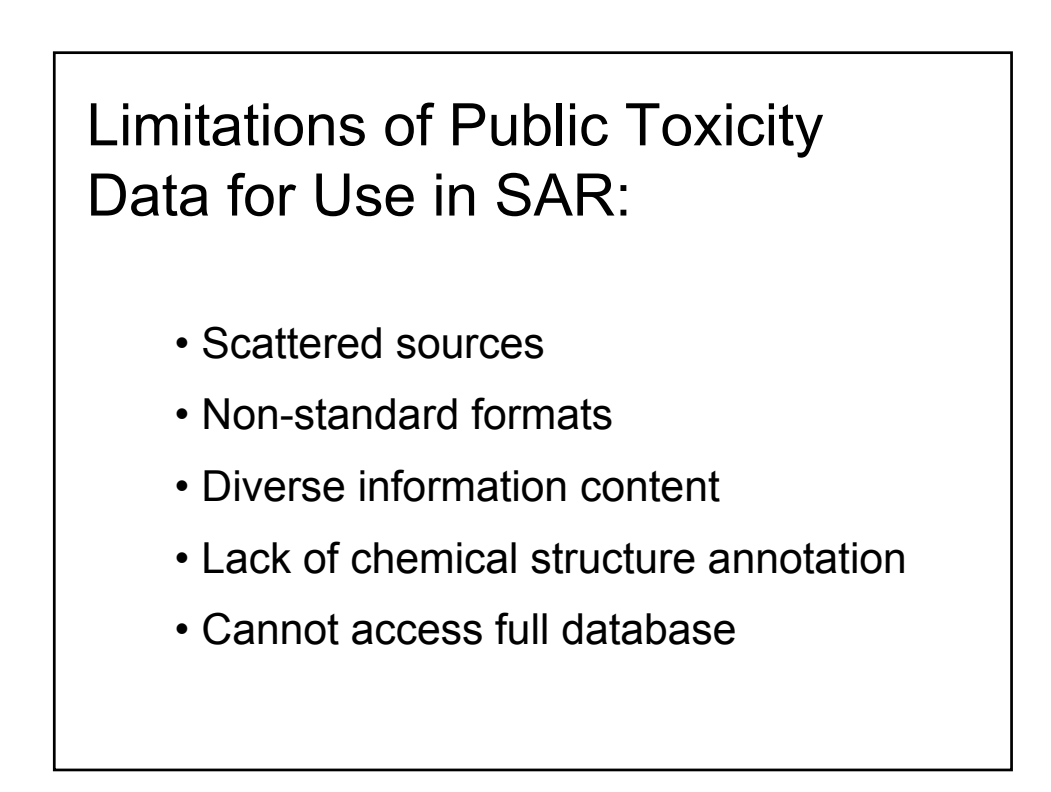

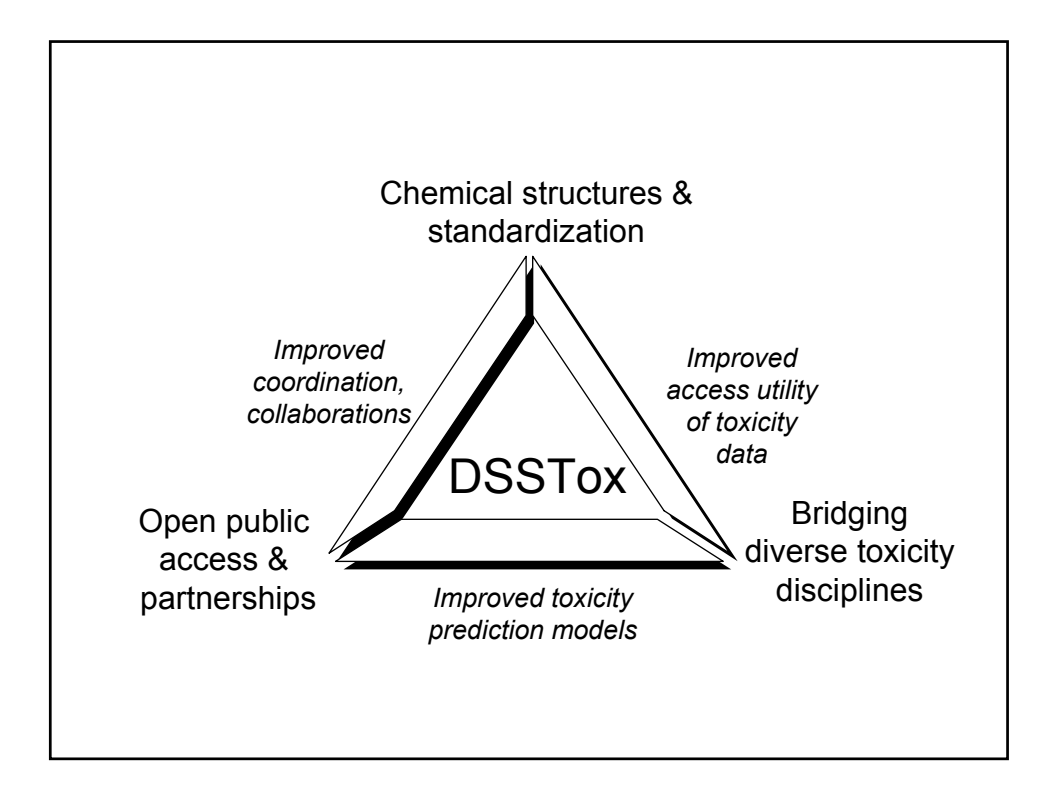

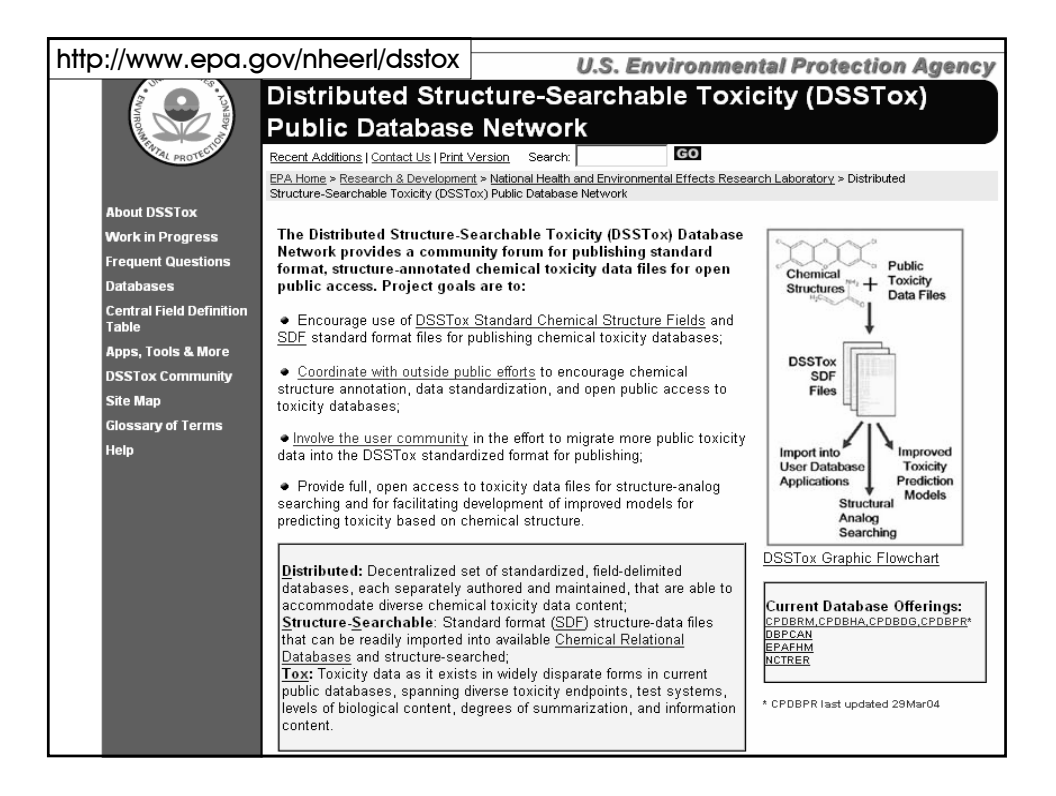

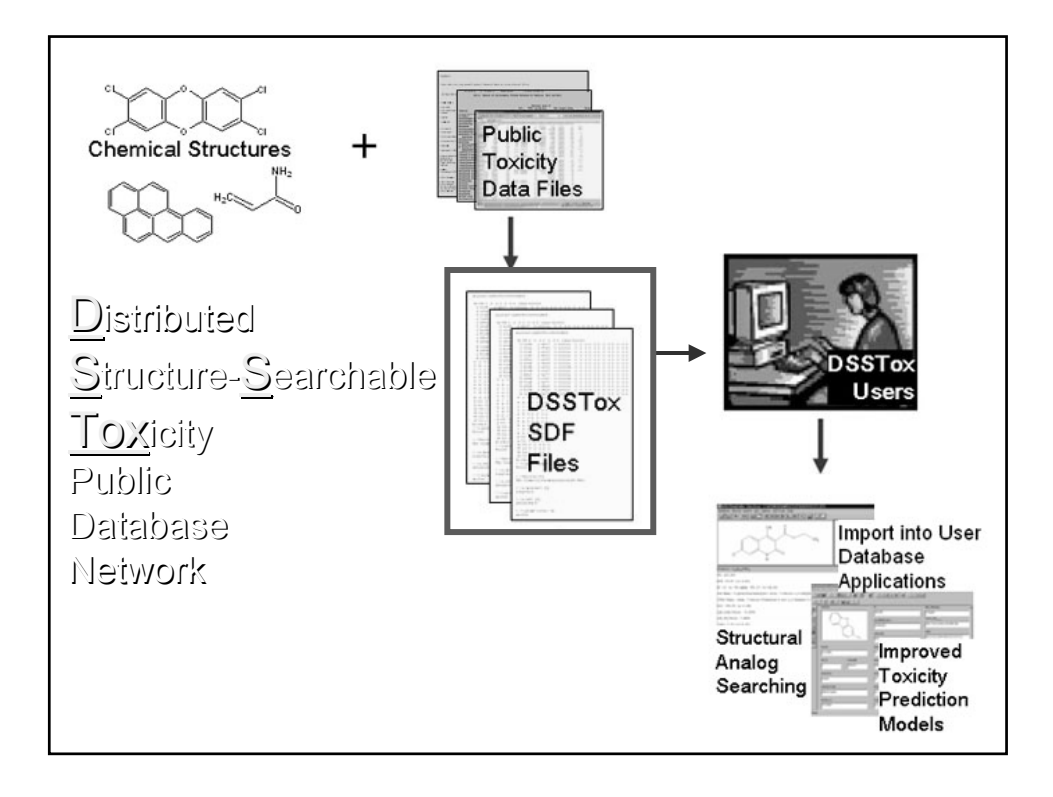

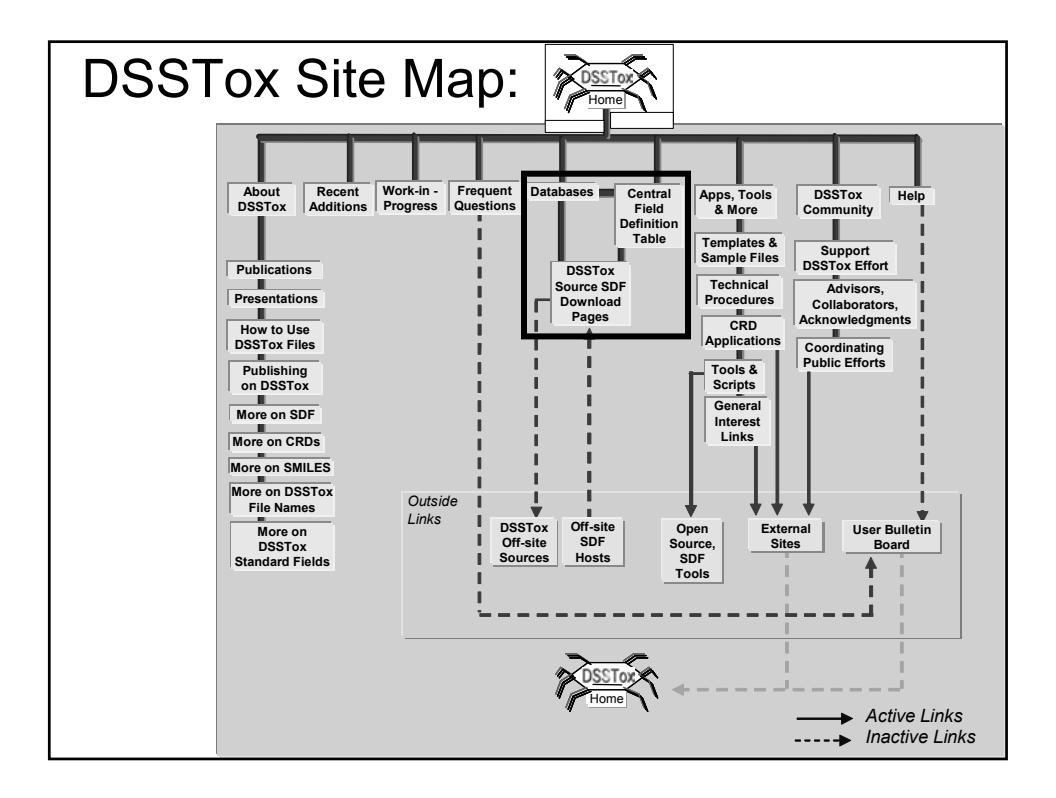

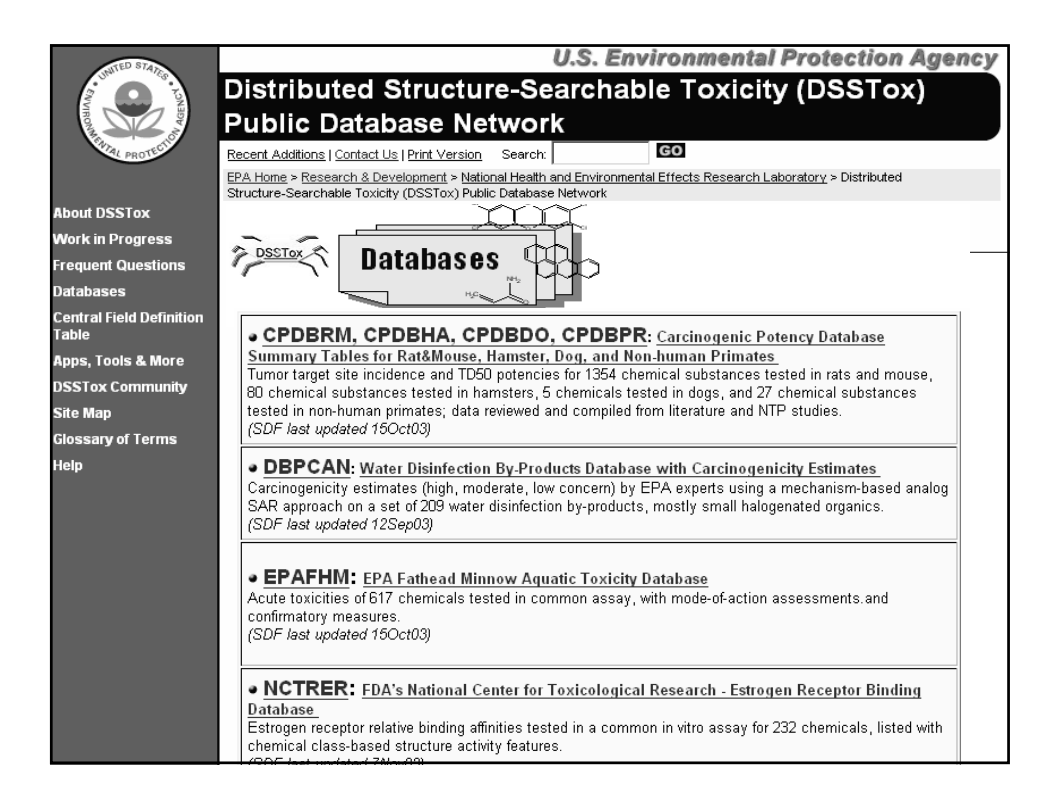

DSSTox Toxicity Database Standards:

- Data file format (SDF)
- File naming convention
- Chemical structure information fields
- Documentation requirements
- Publishing requirements

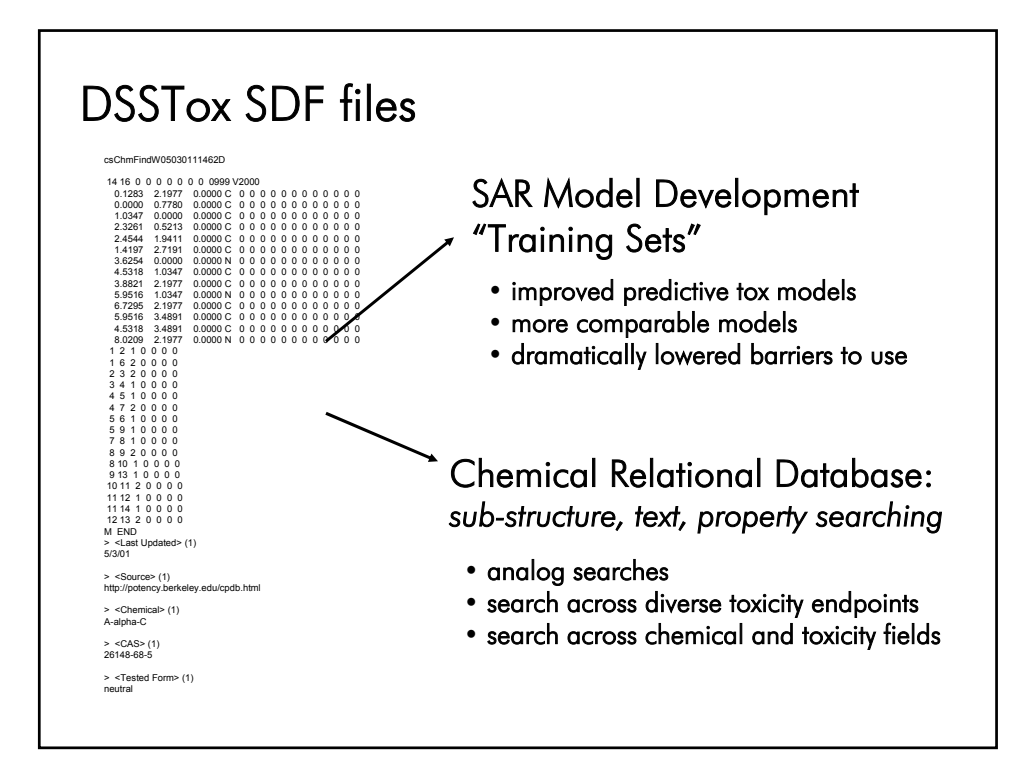

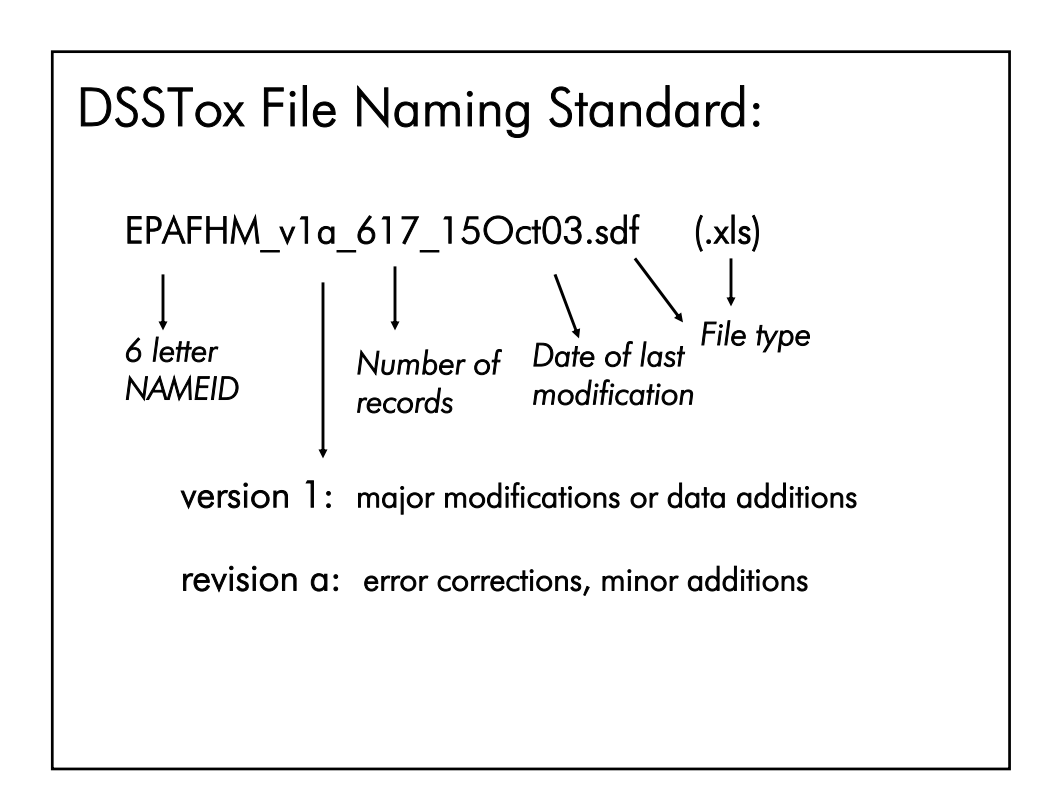

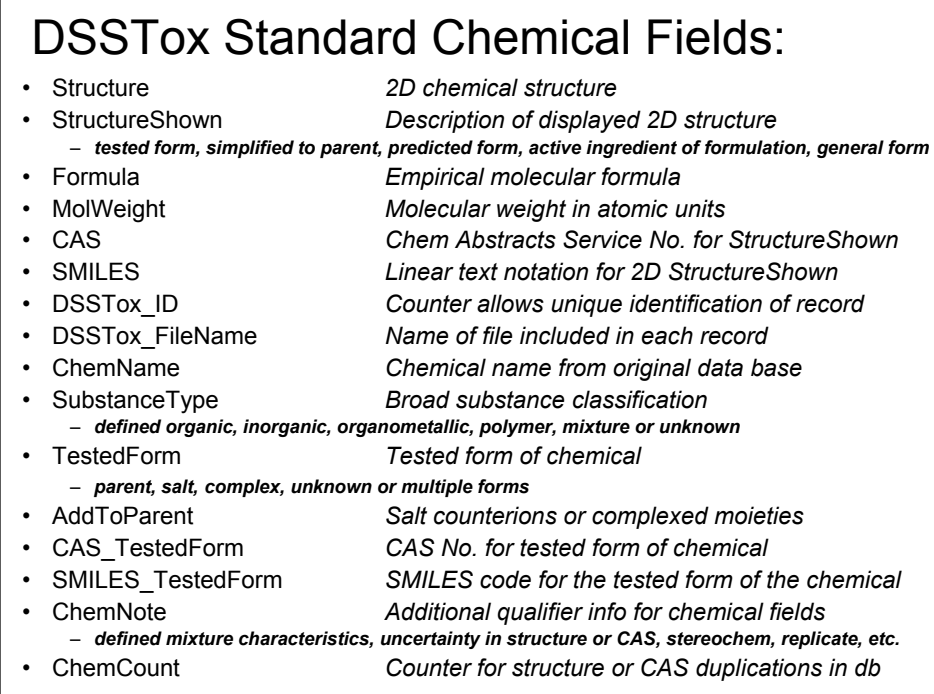

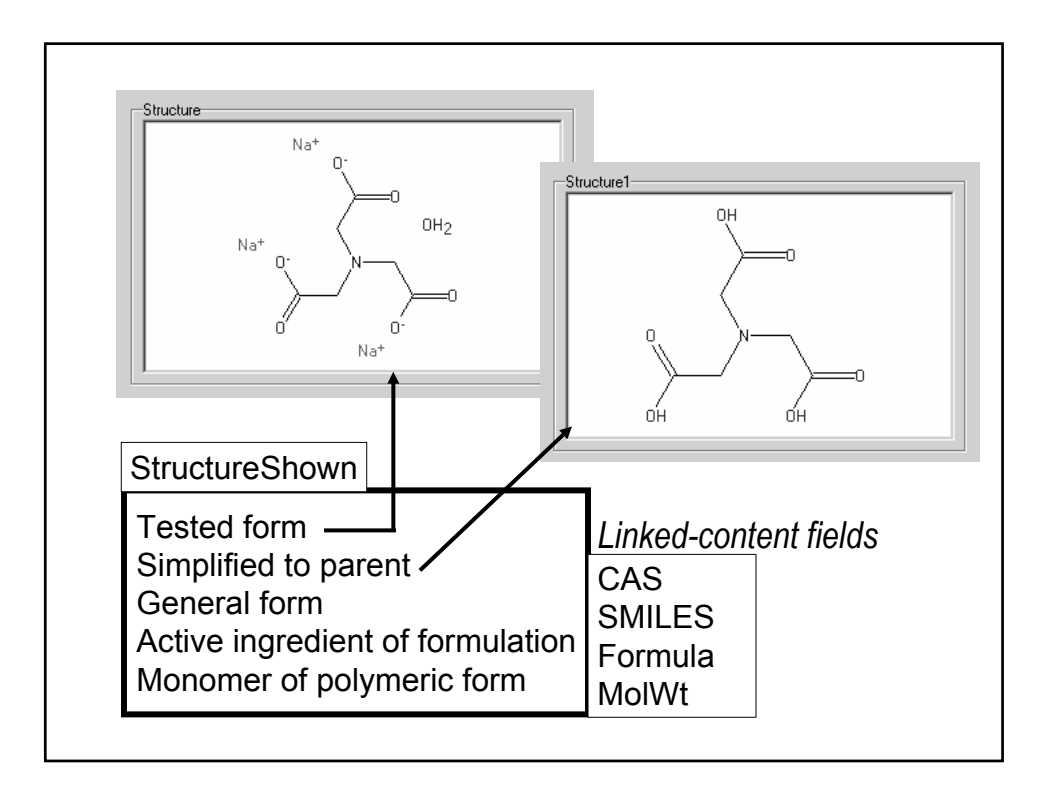

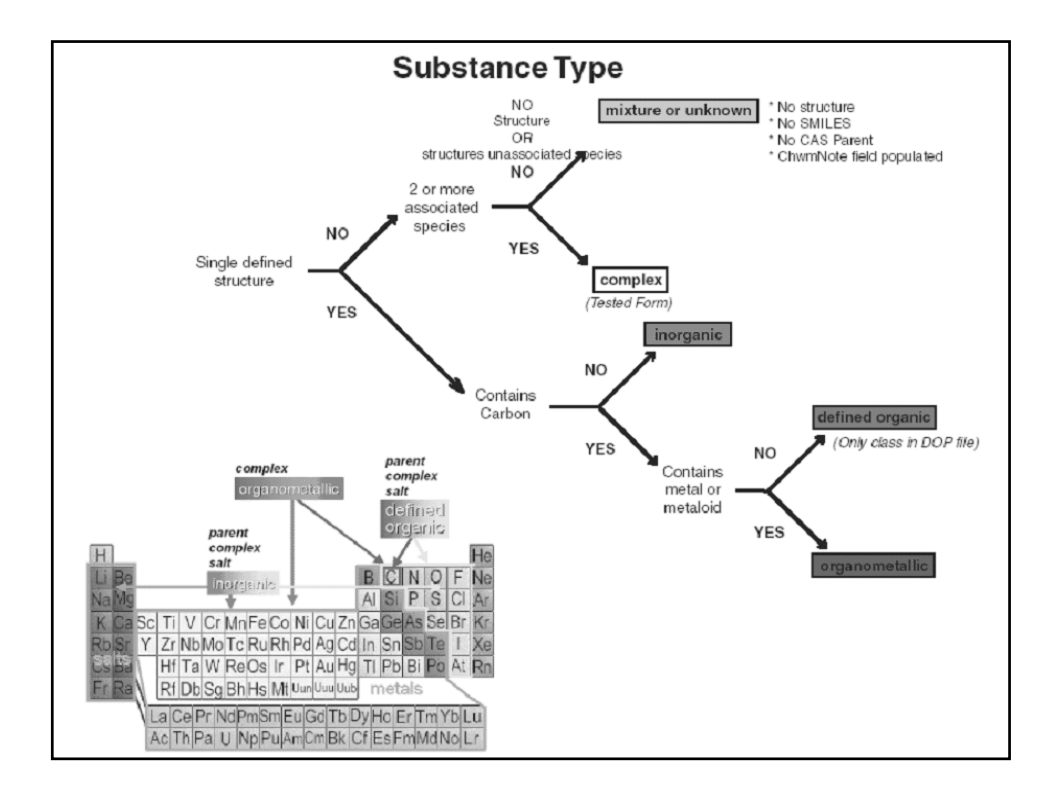

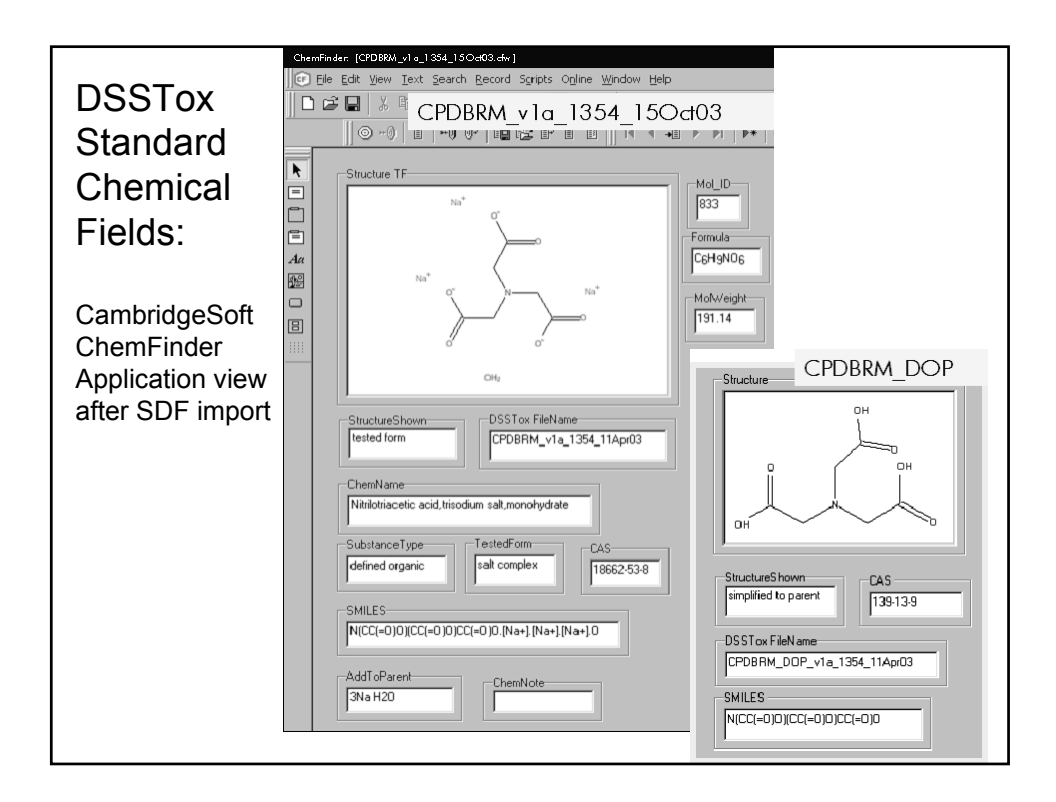

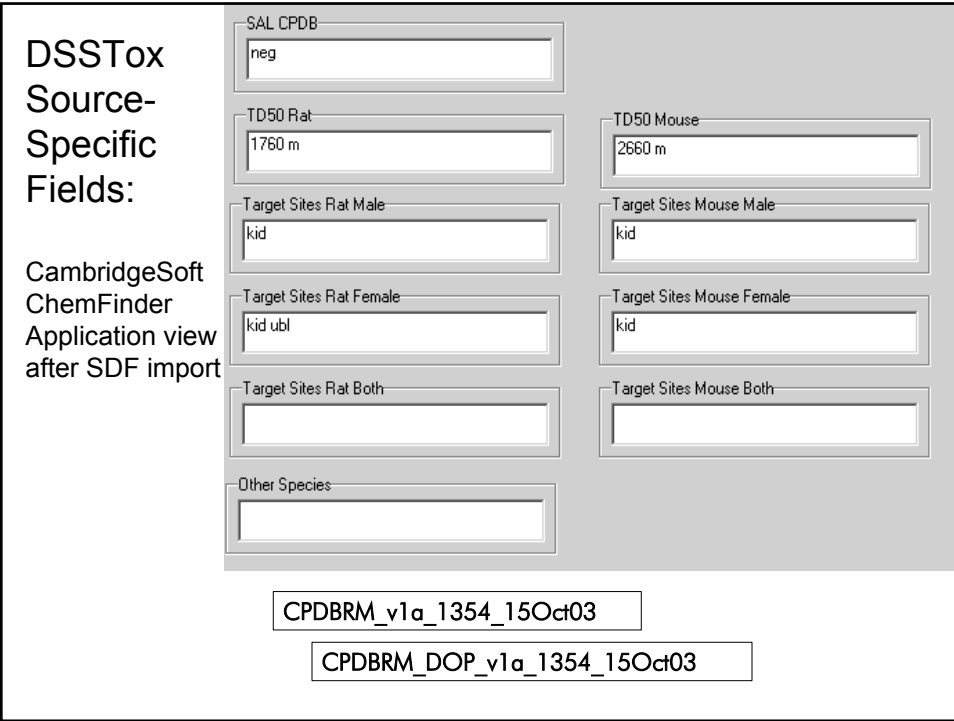

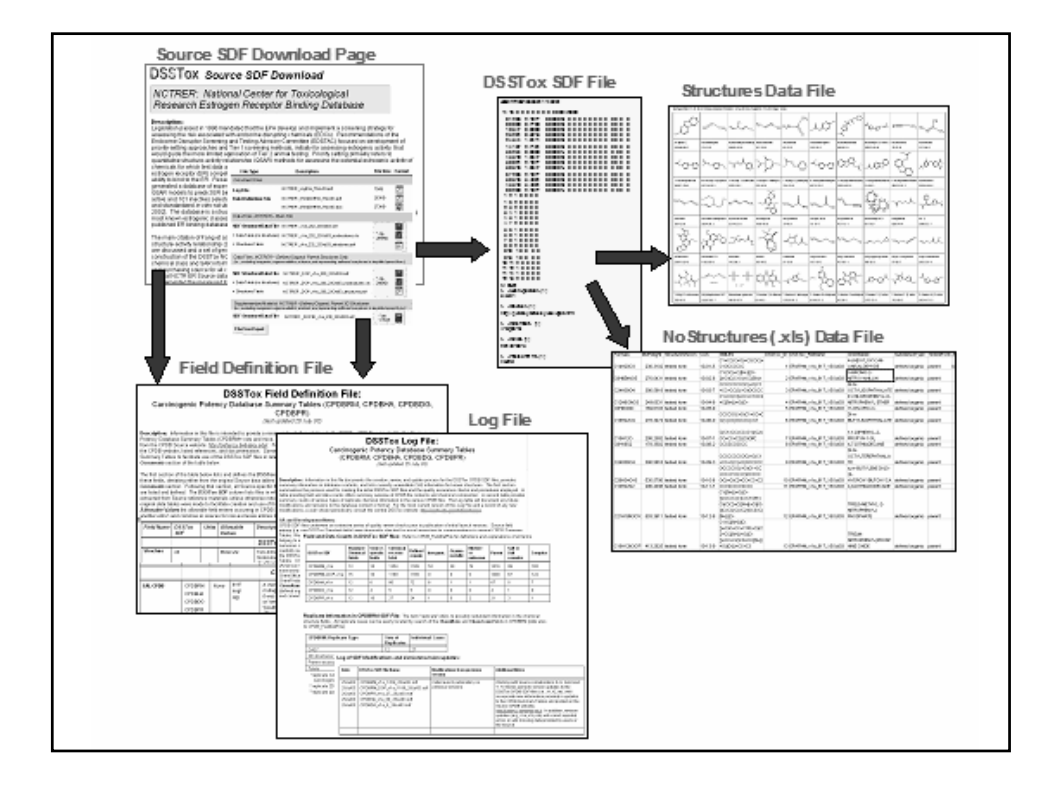

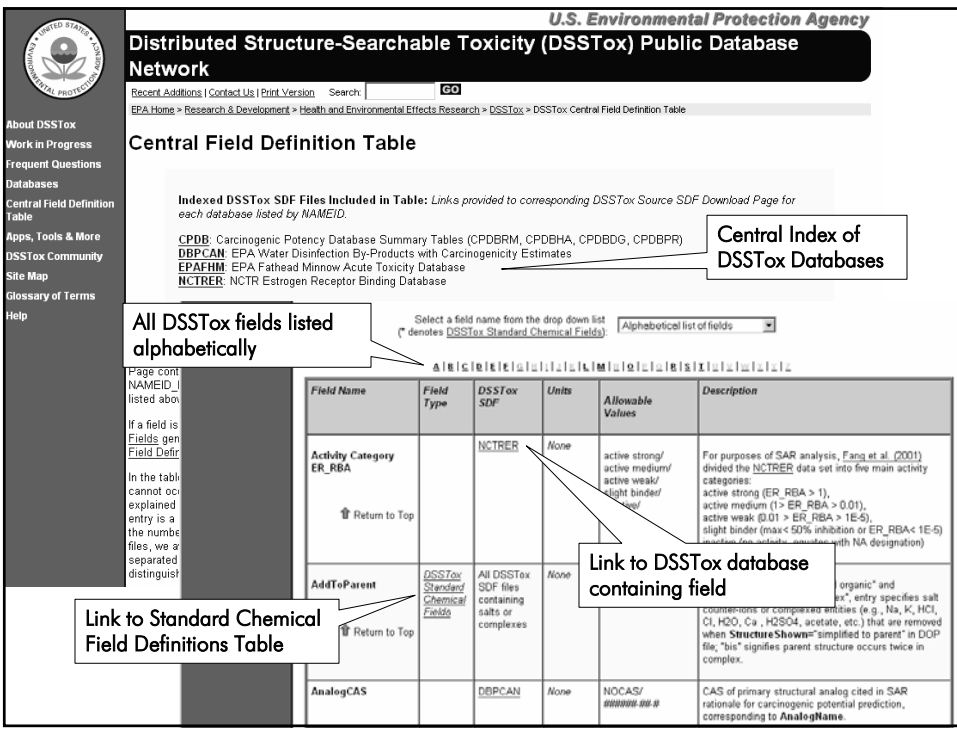

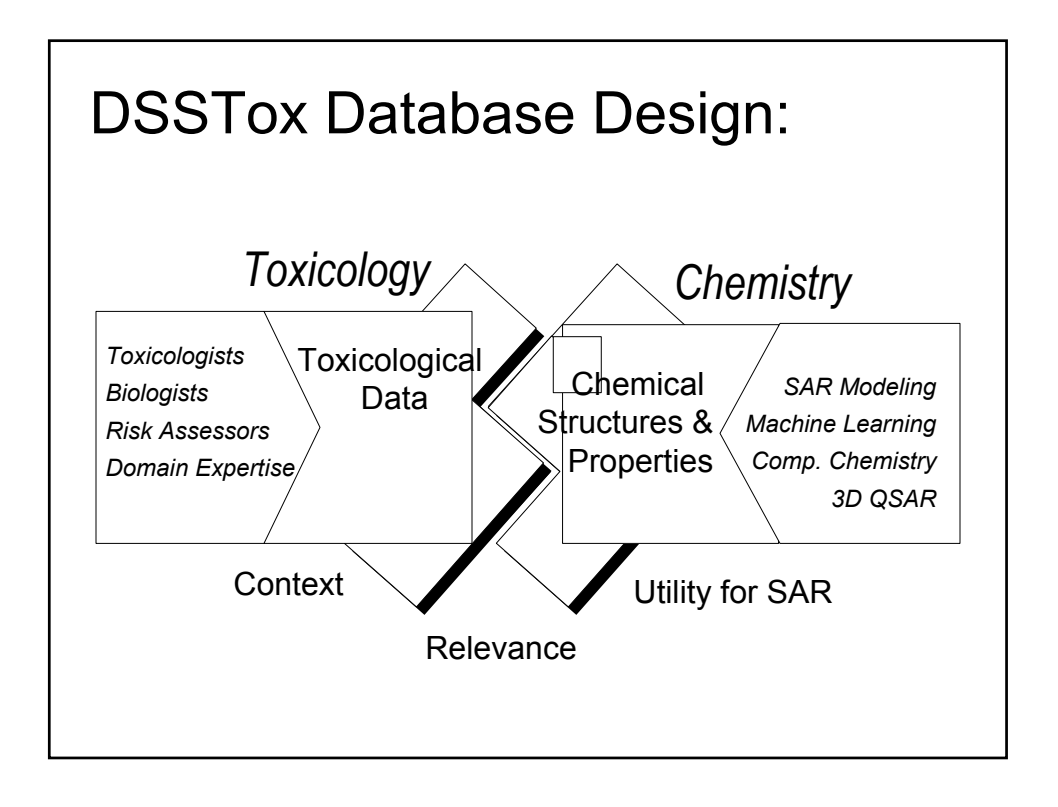

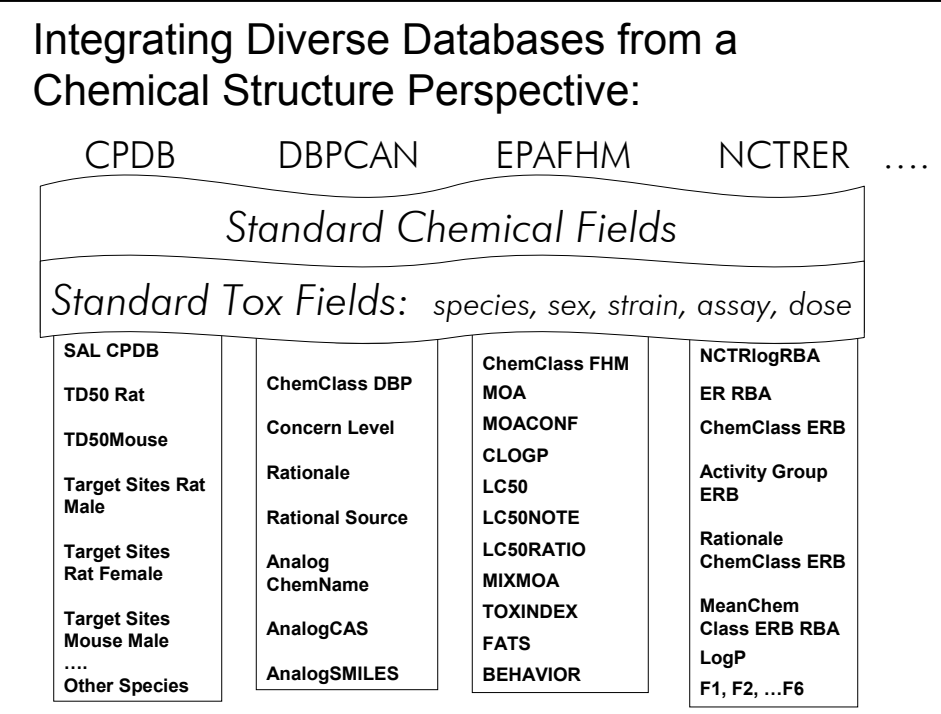

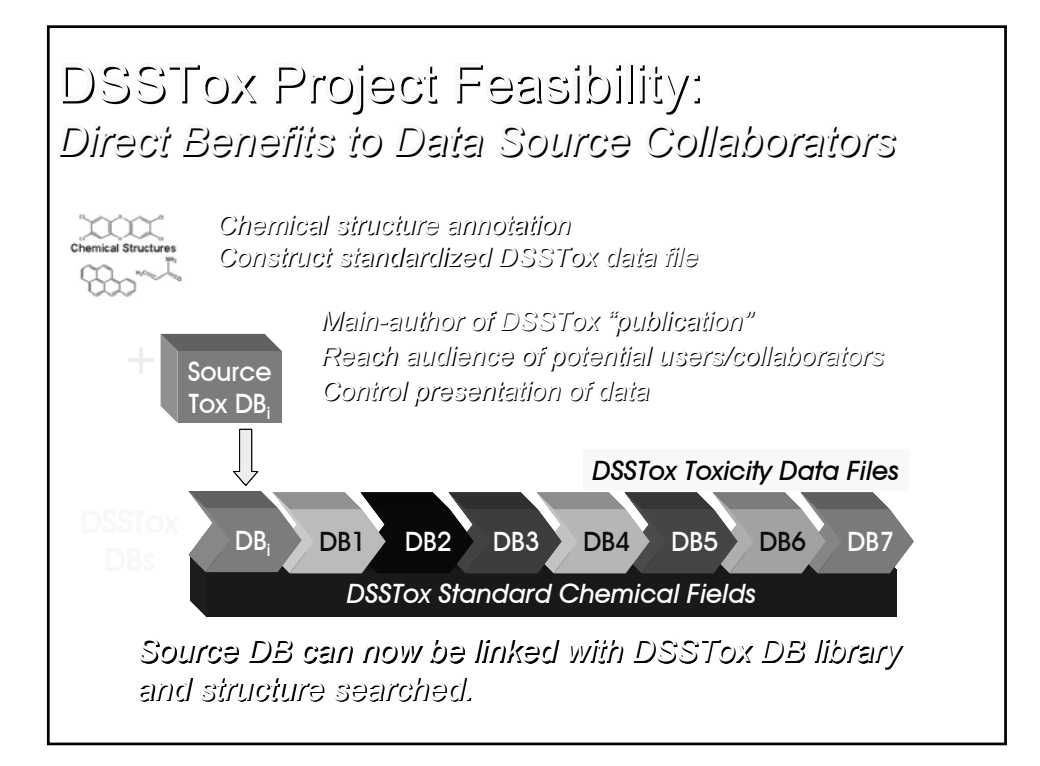

## Migrate More Public Toxicity Data into DSSTox Standard Format: Phase II, III, …

• FDA Max Recommended Therapeutic Dose - Pharmaceuticals

• NCTR Androgen, Thyroid, and Endocrine Disruption Databases

• NTP Immunotox battery tests

• NTP Rodent carcinogenicity bioassays, subchronic bioassays, developmental, repro, immuno, etc.

• UniLever Skin Sensitization database

• DNA Intercalators Database

- EPA's High Production Volume (HPV) chemicals structure index file
- EPA's Integrated Risk Information System (IRIS) structure index file

• ICVAM databases on LD50, skin sensitization, local lymph node assay, skin corrosivity, endocrine disruption, etc

• EPA pesticide ecotoxicity database

• Developmental toxicity database (literature – FDA,TOPKAT)

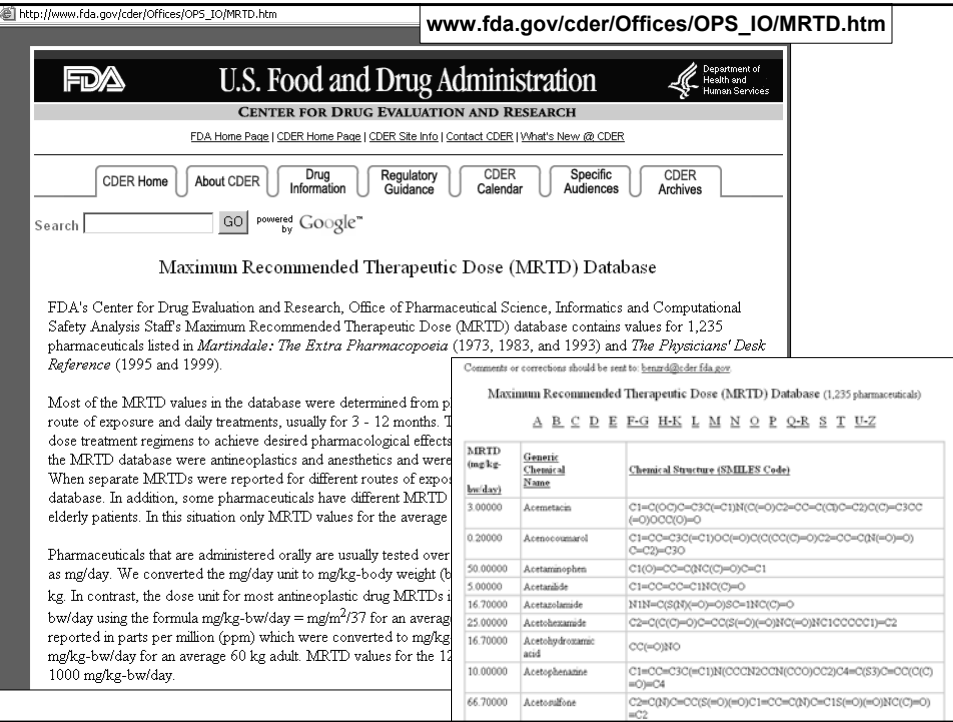

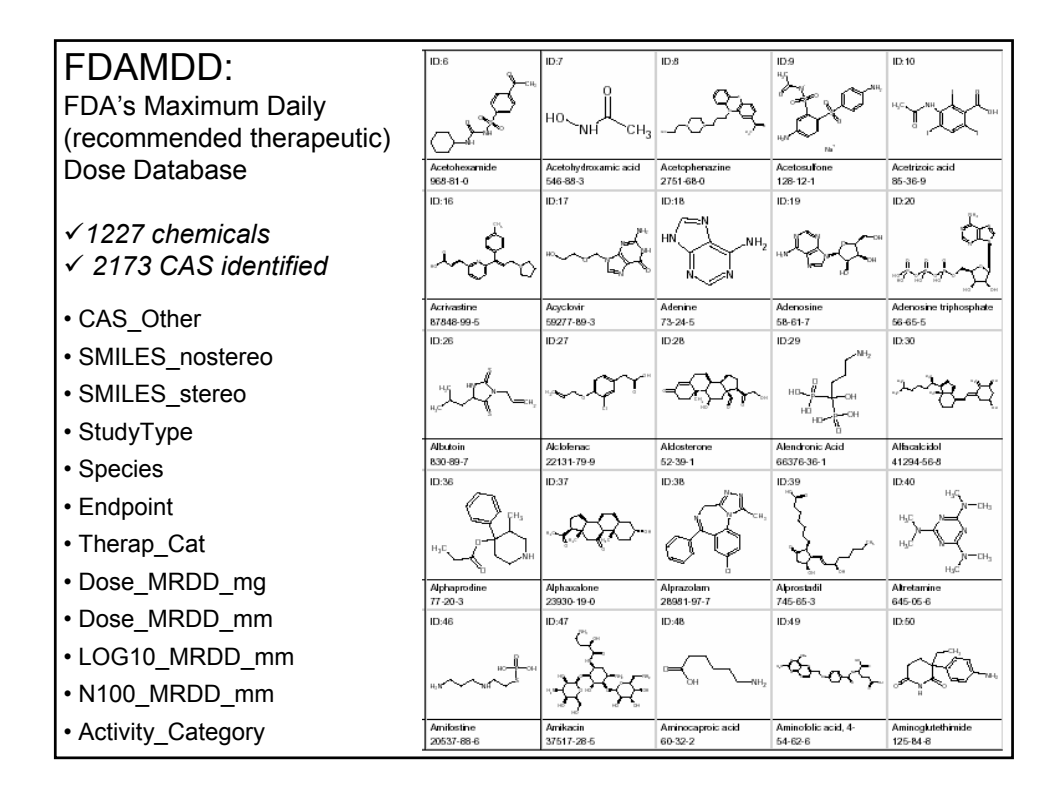

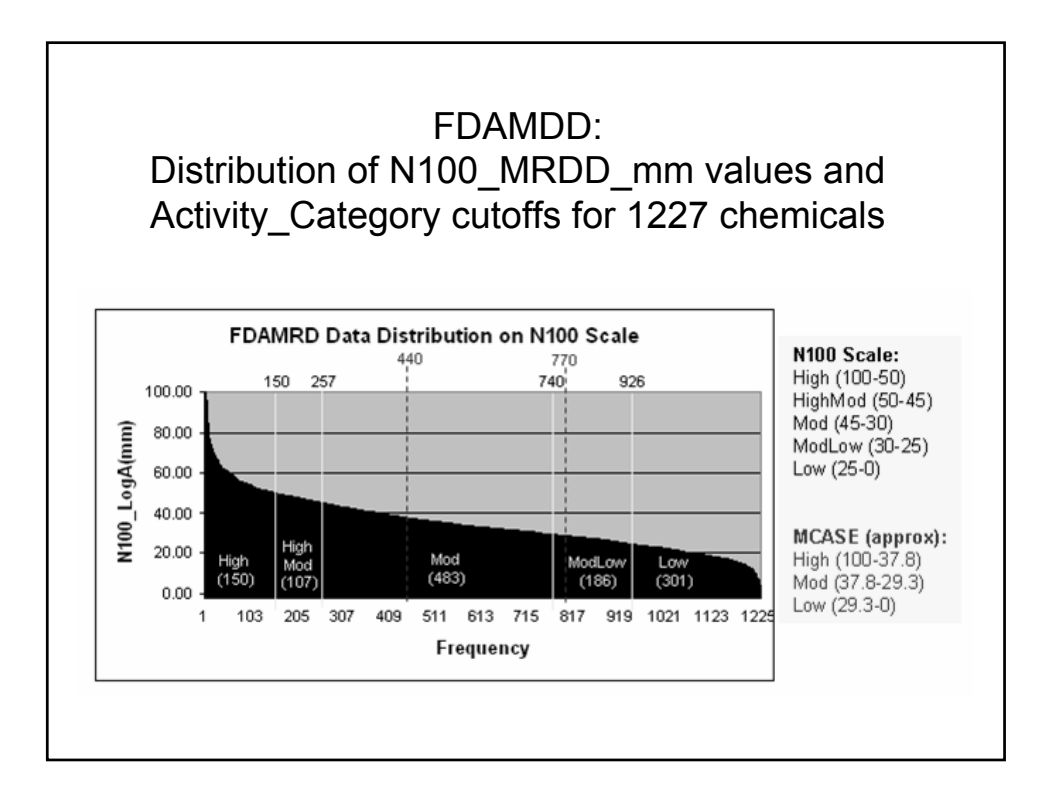

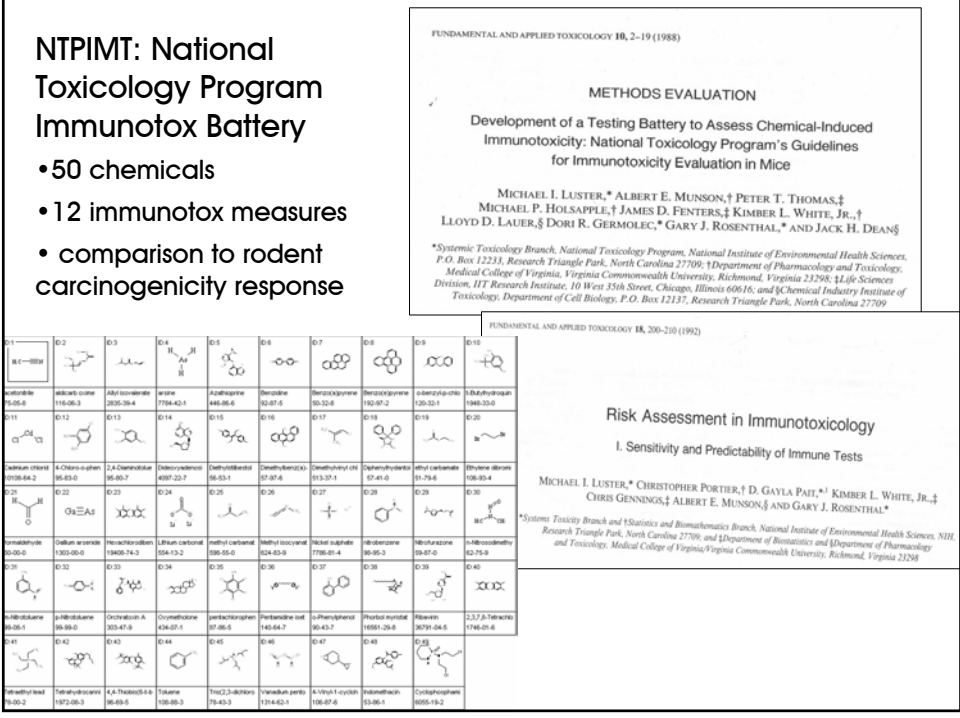

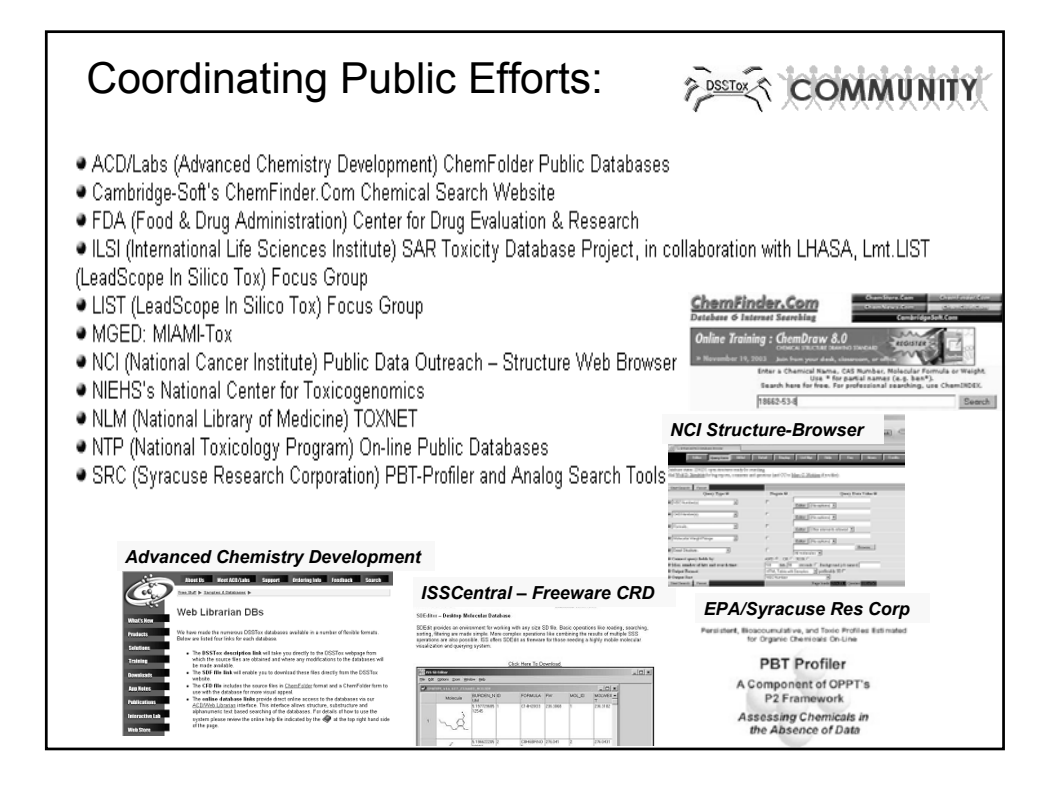

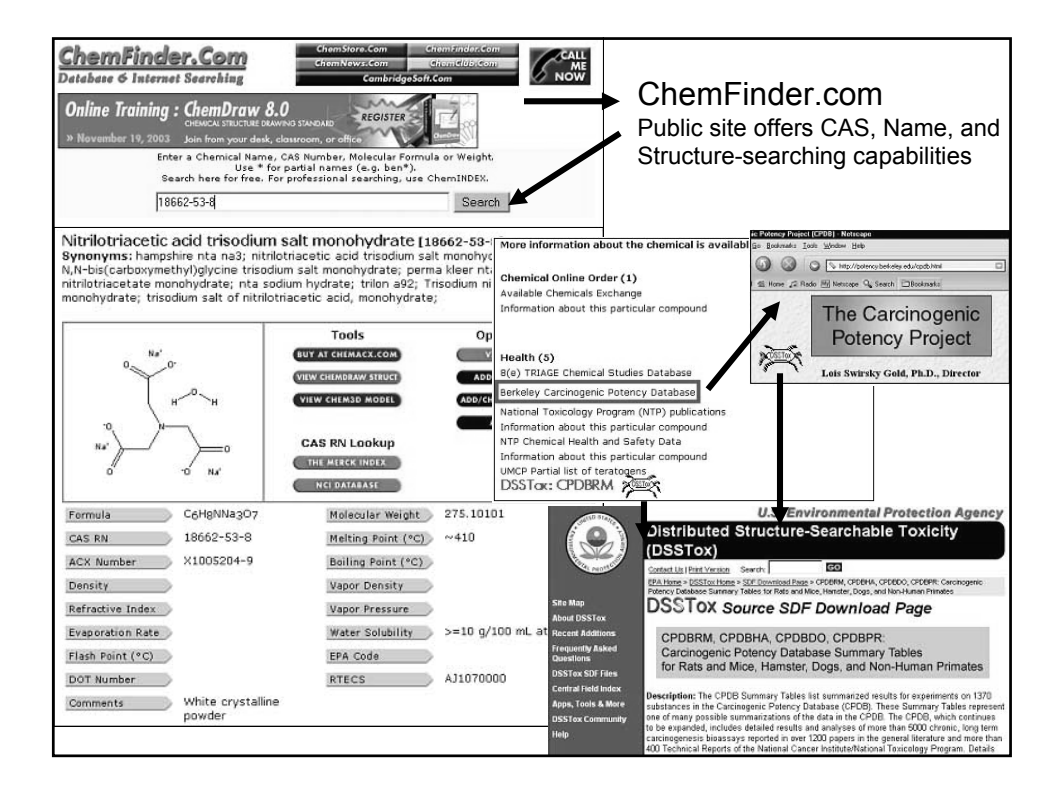

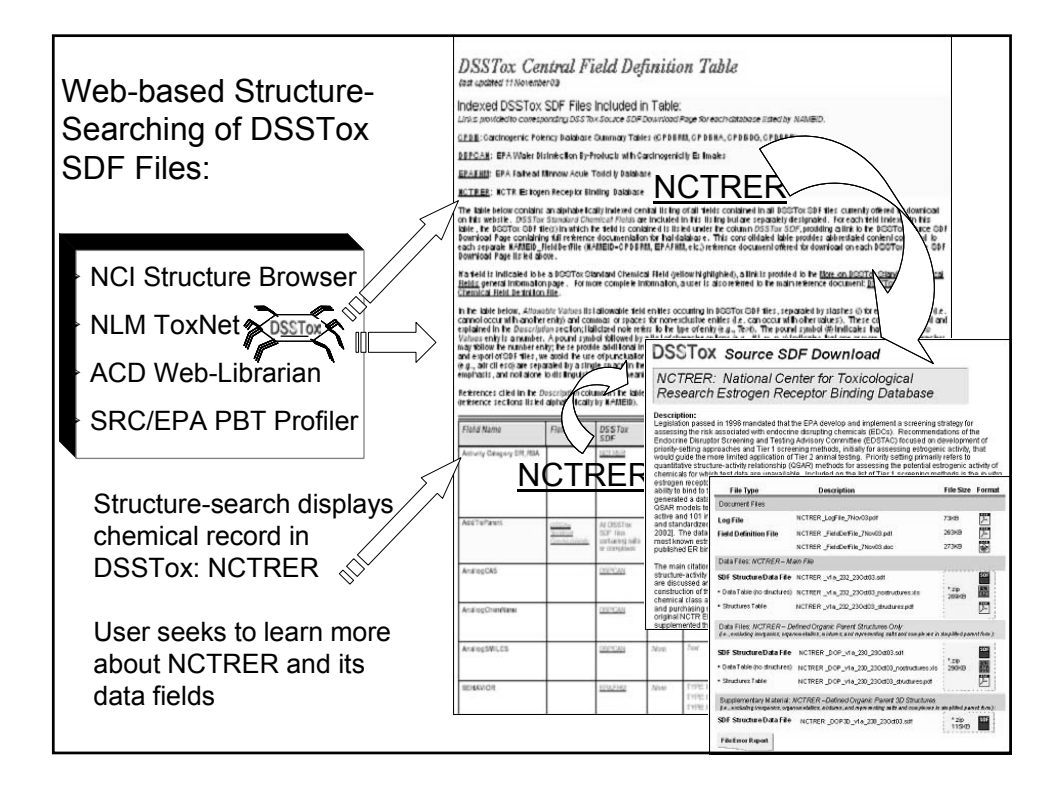

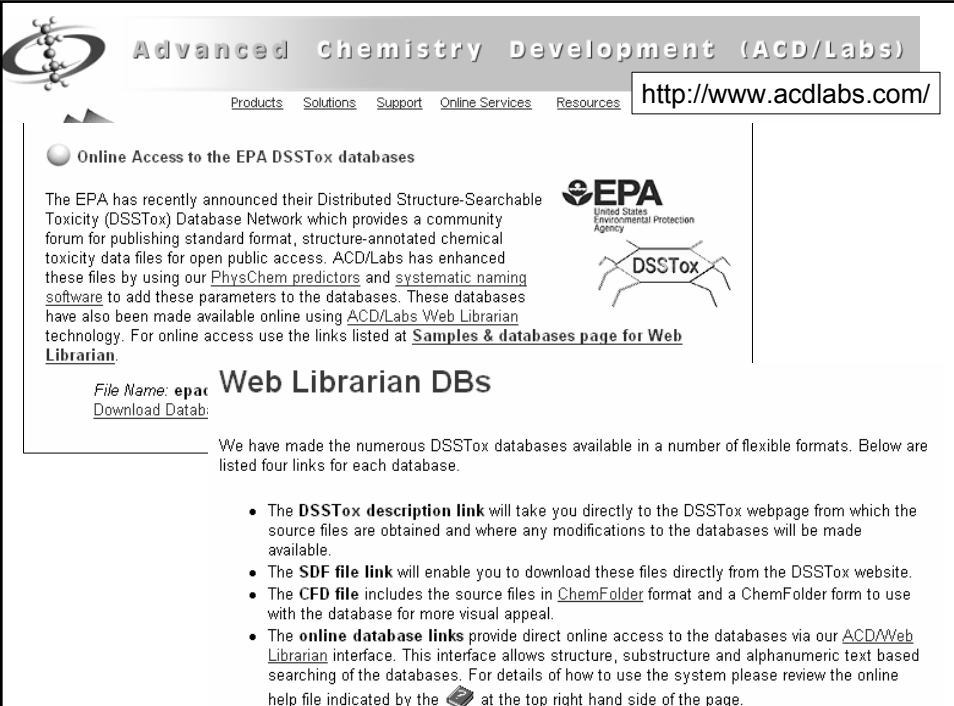

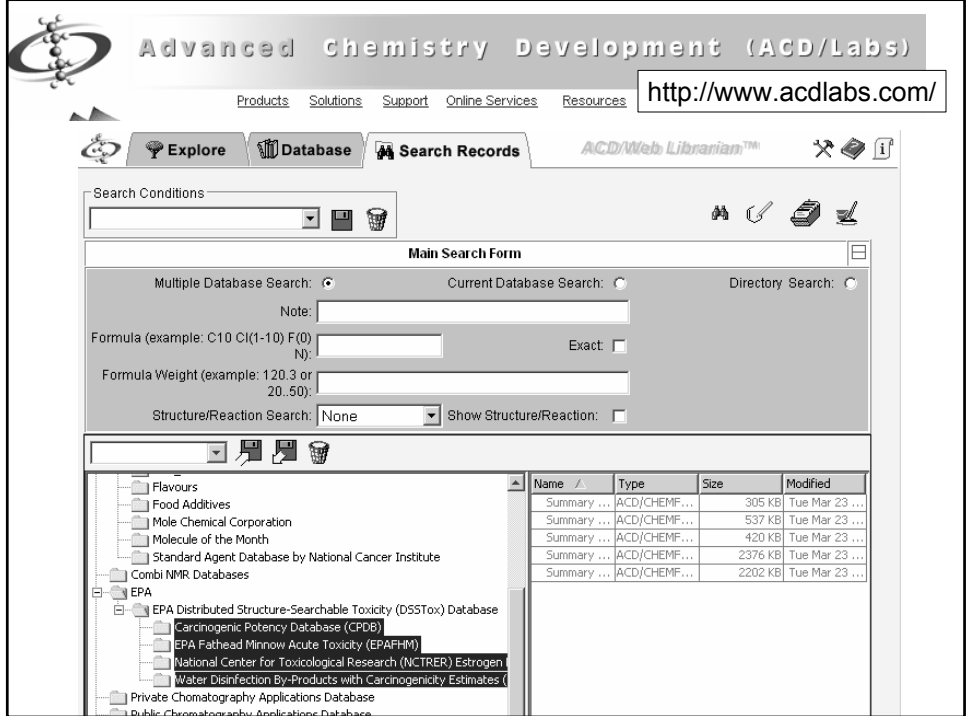

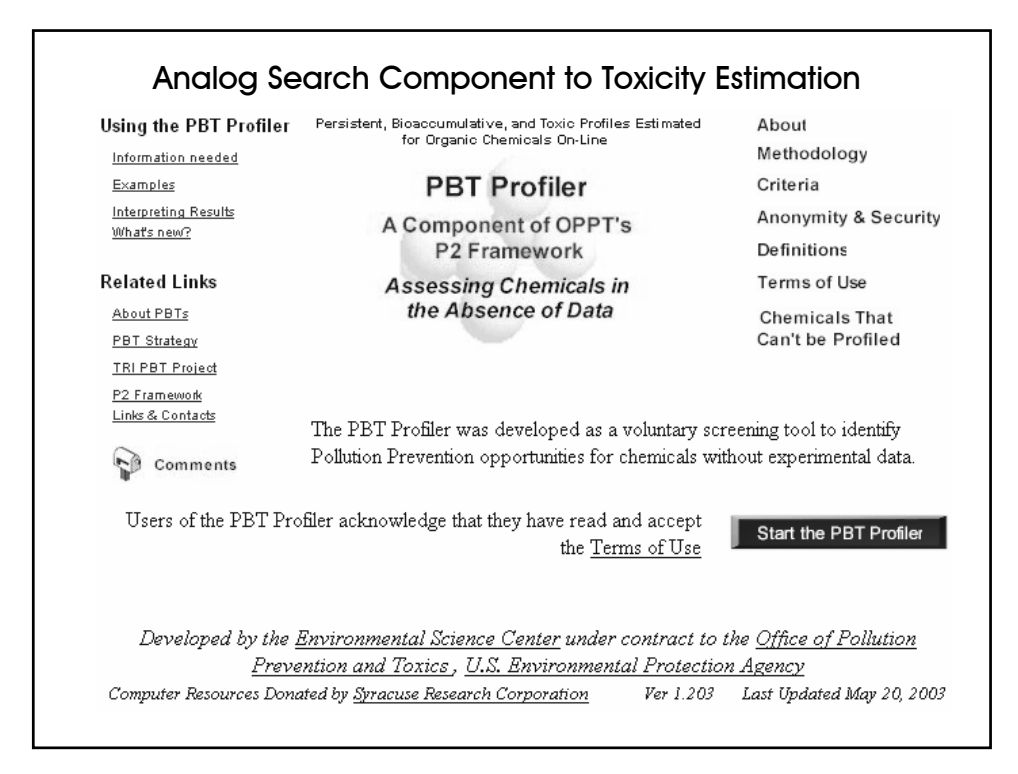

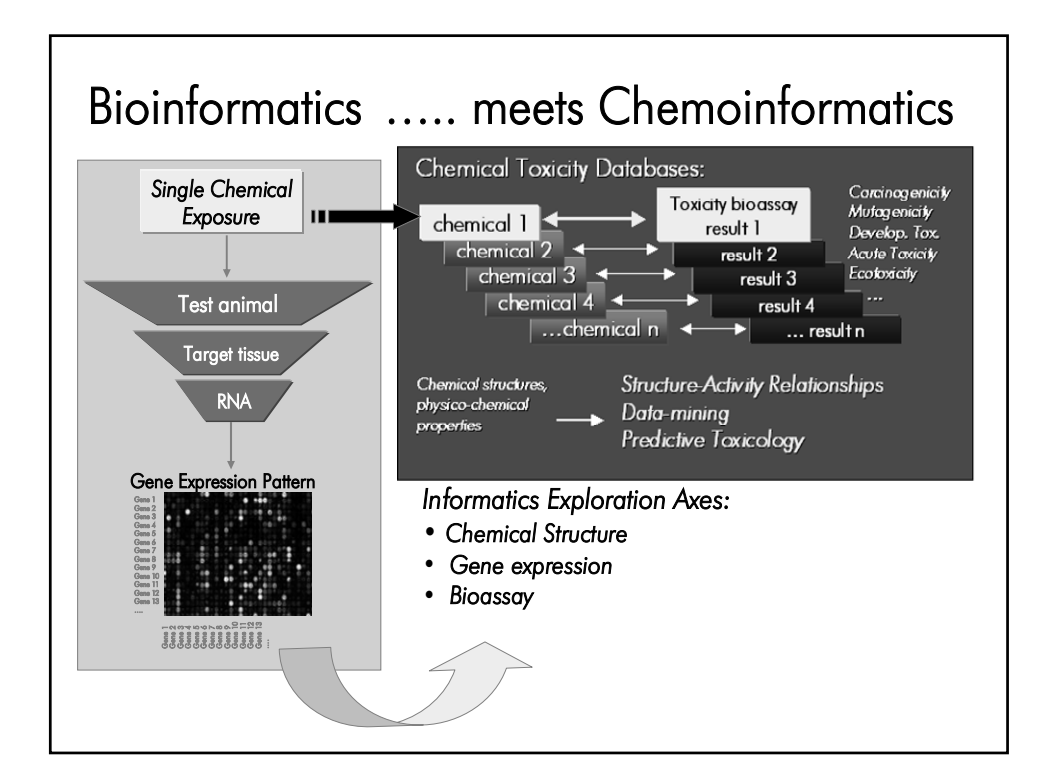

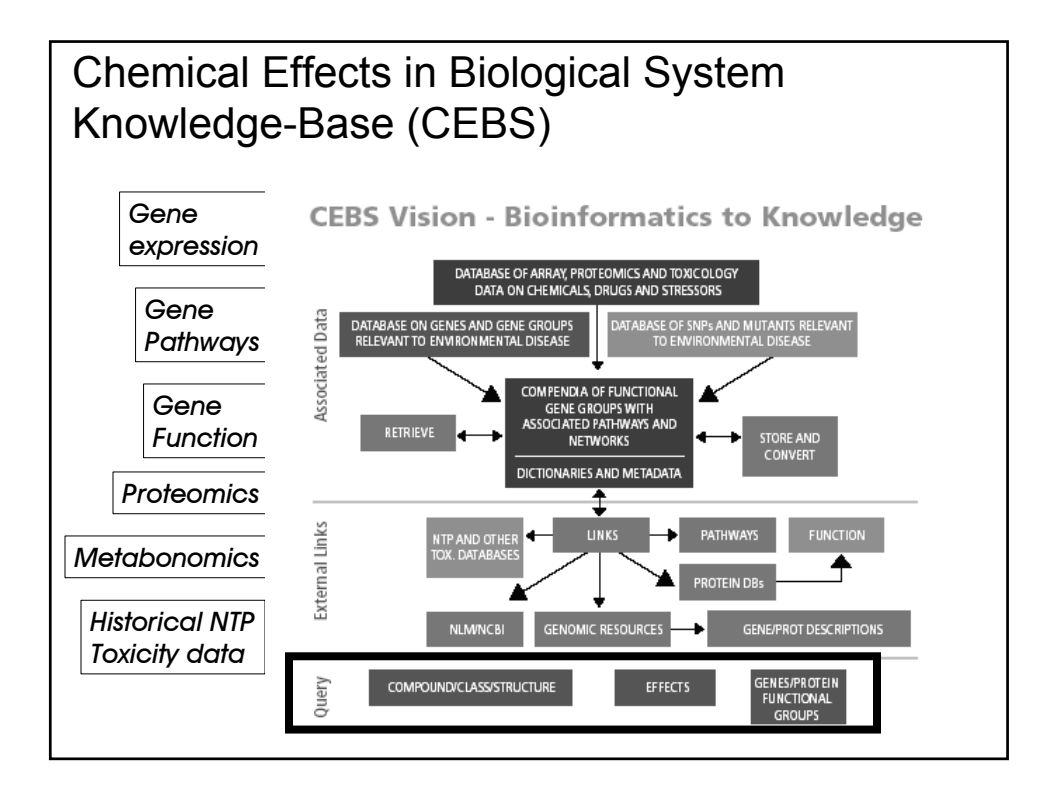

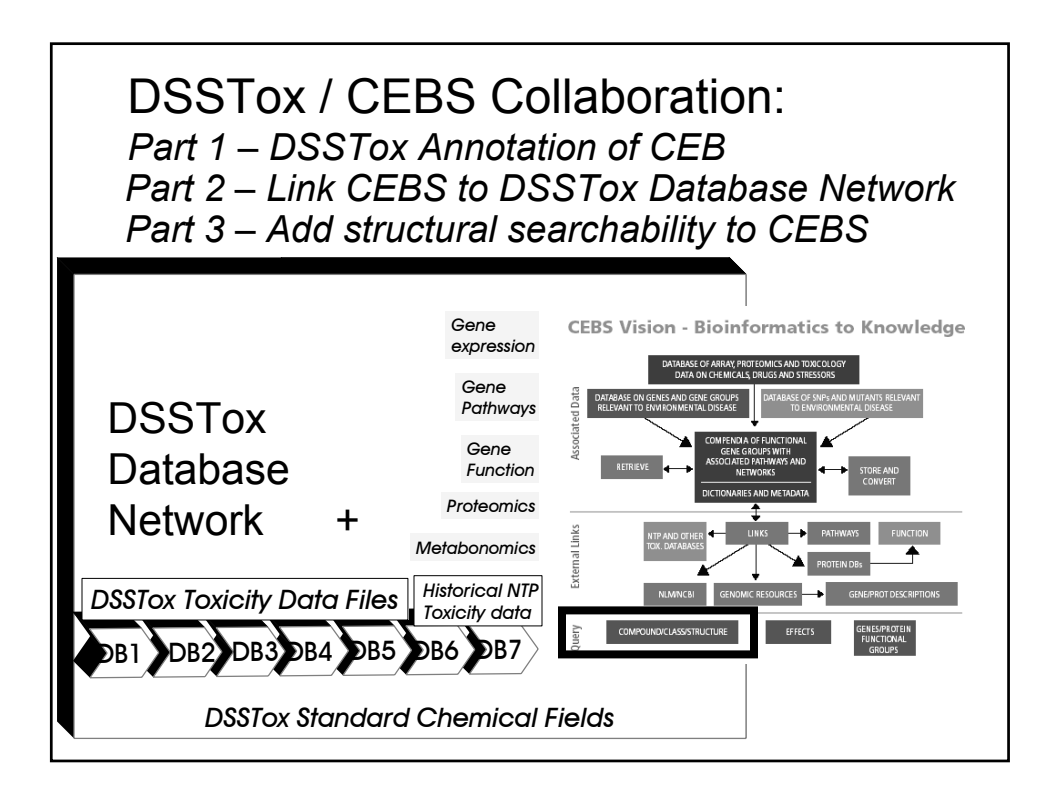

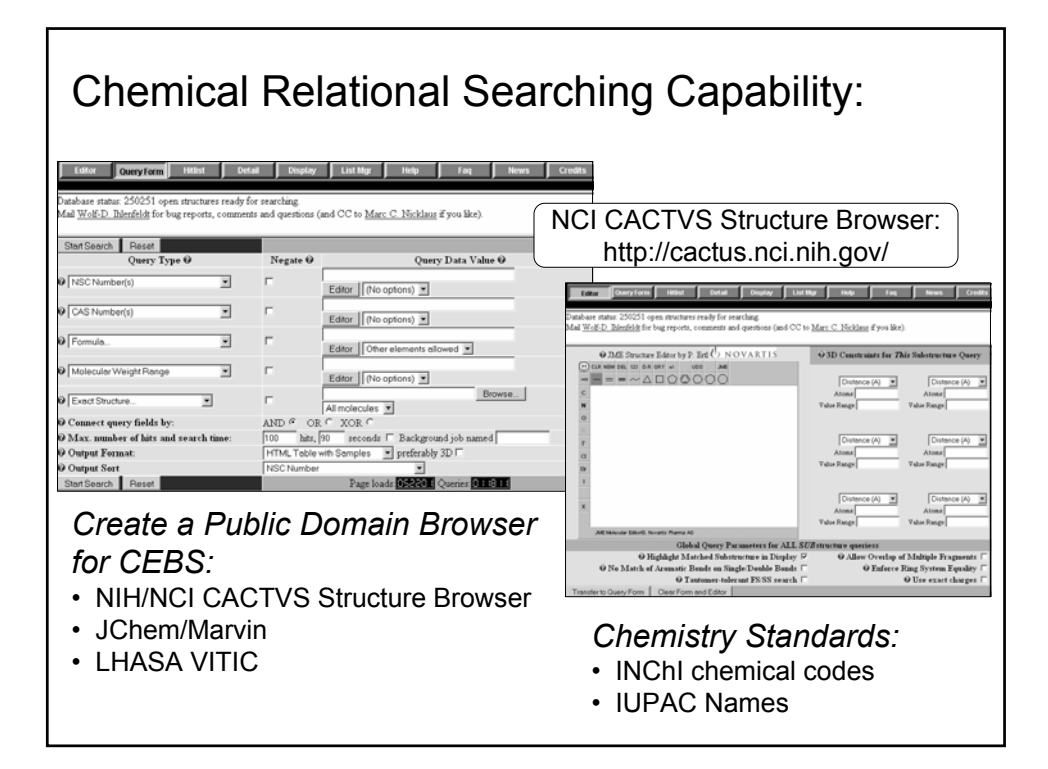

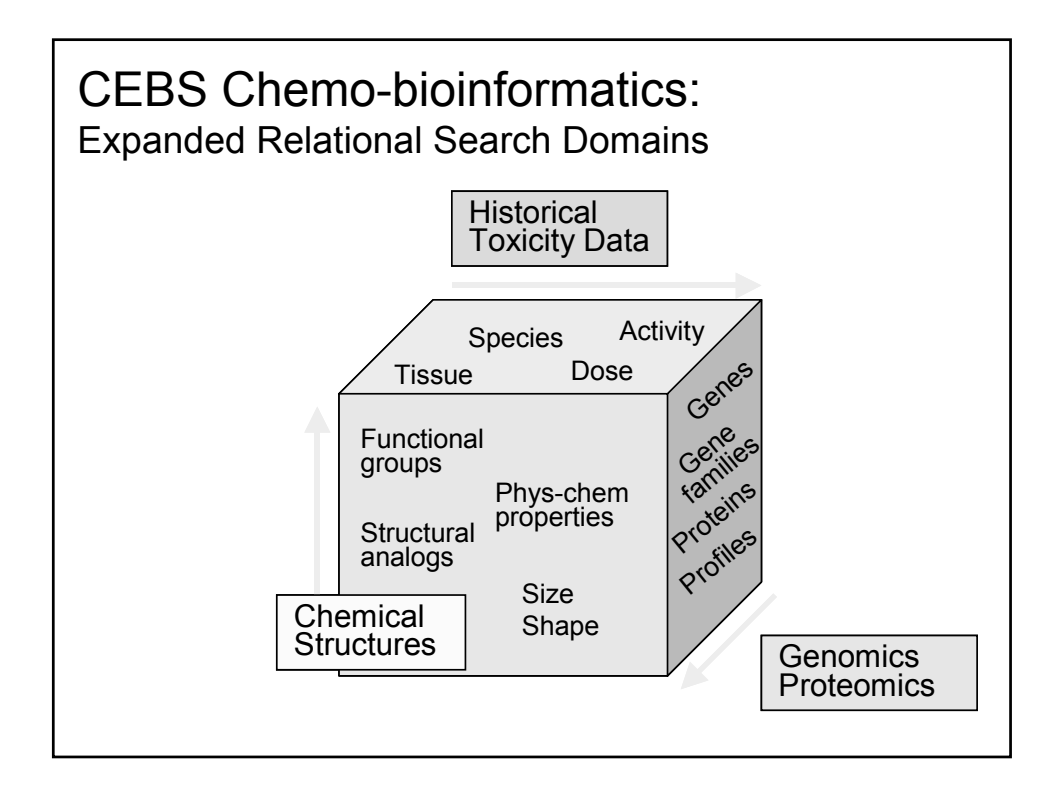

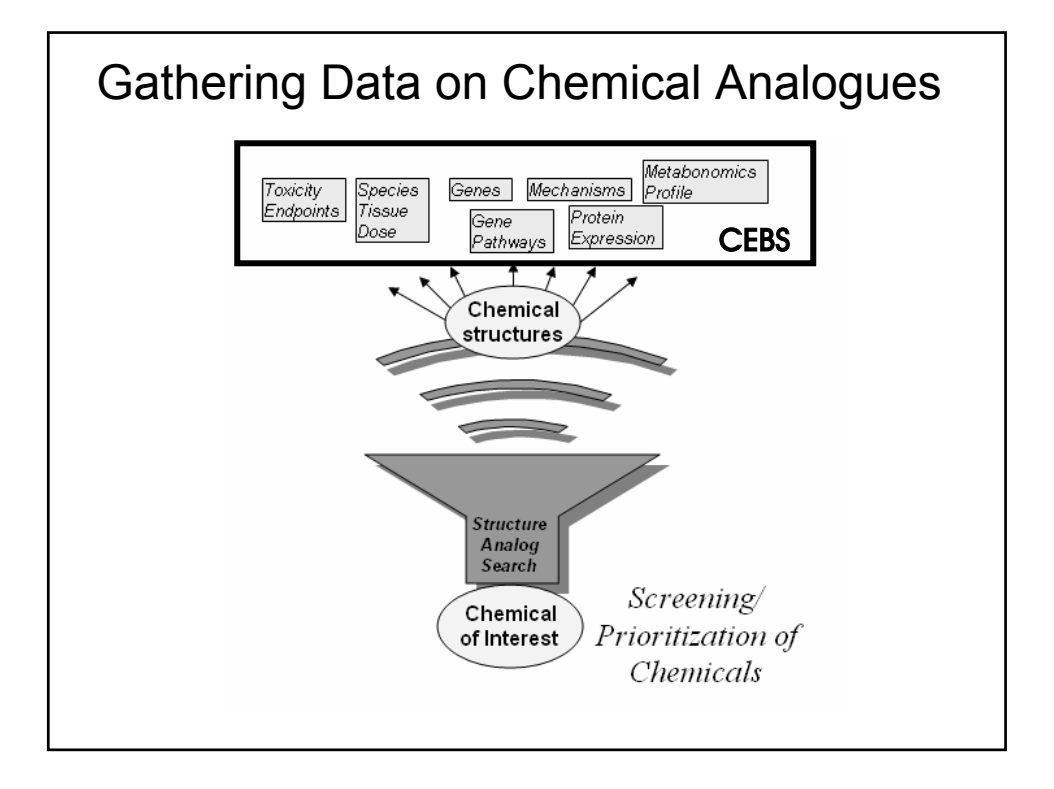

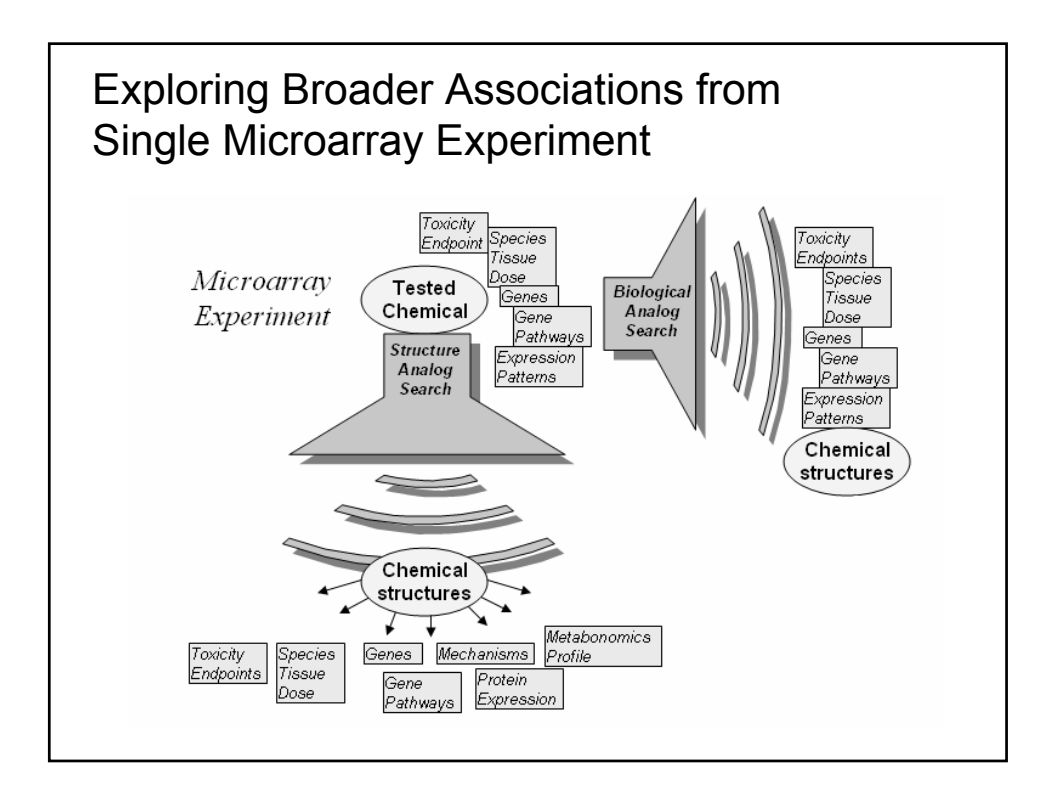

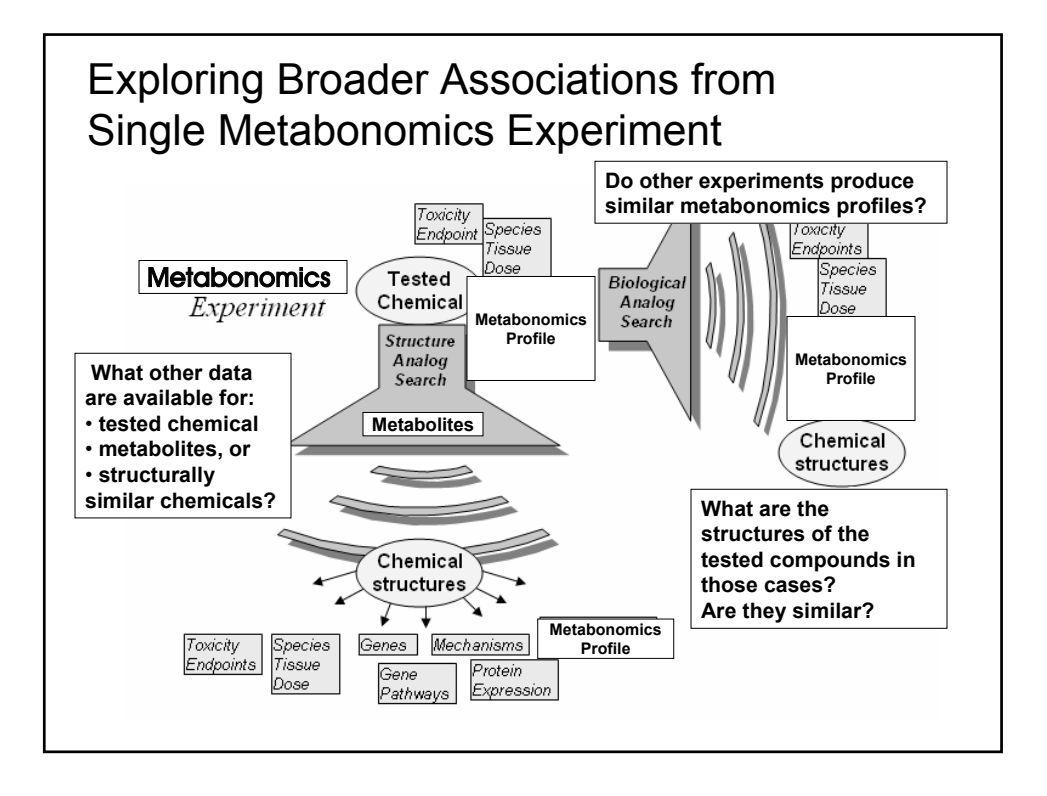

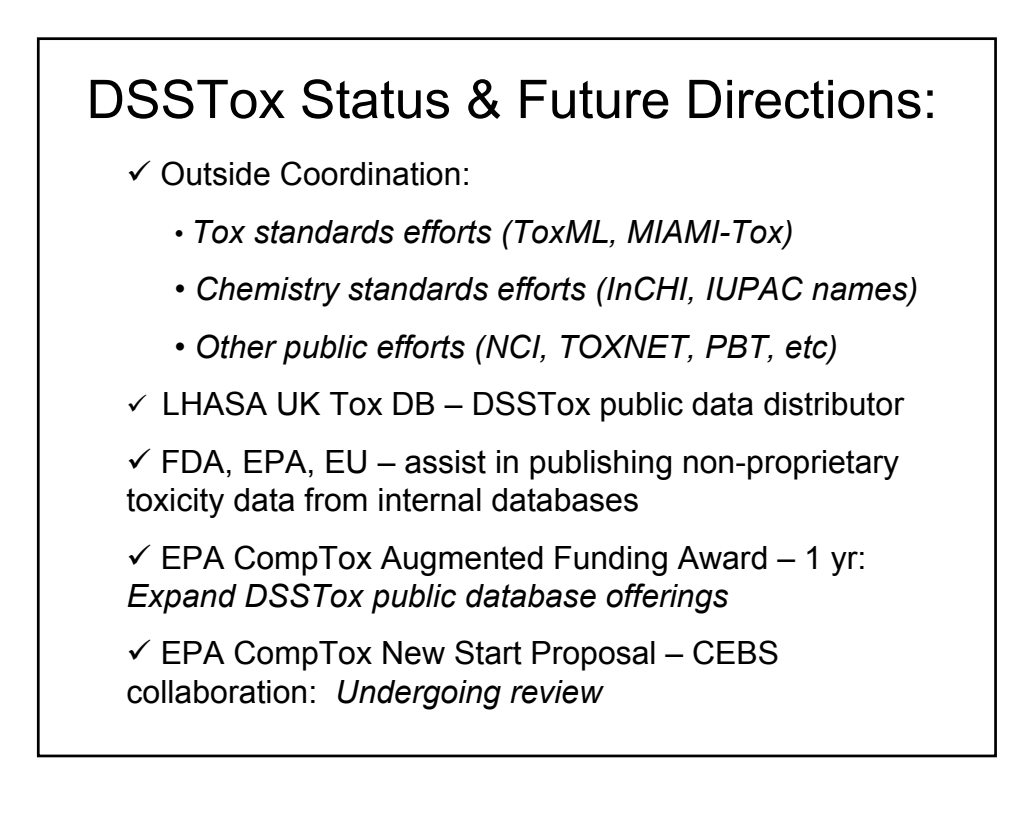

## DSSTox Collaborators/Advisors/Acknowledgements:

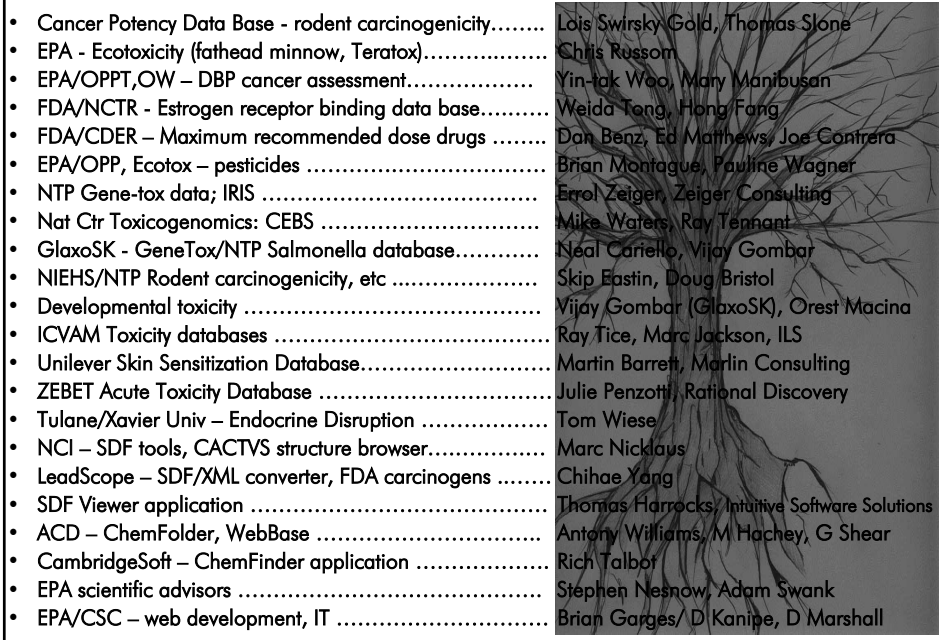

## DSSTox Development Team: • ClarLynda Williams – Coordinator, Lead Project Technician – *NCCU/EPA COOP Student Trainee 12/00-12/02; EPA 12/02-8/03* • Jamie Burch – *NCCU/EPA COOP Student Trainee 11/02-2/04* • Brian Rogers – *NCCU/EPA COOP Student Trainee 1/04-present* • Marty Wolf – *EPA Senior Environmental Employment Program 8/04-present* • Audrey Evans – *ECO/EPA Summer Student Trainee, Summer '03* **Todd Stewart** – *EPA-UNC Student COOP, Spring/Summer 02* • Nina Fields – *Shaw Univ. High School Minority Mentoring Program, Summer '02* • James Beidler – *EPA Summer Student Employee, Warren-Wilson College, Summer '01* Daniel Ohuoba – *Shaw Univ. High School Minority Mentoring Program, Summer '01* • Adam Swank – *ECD, EPA*

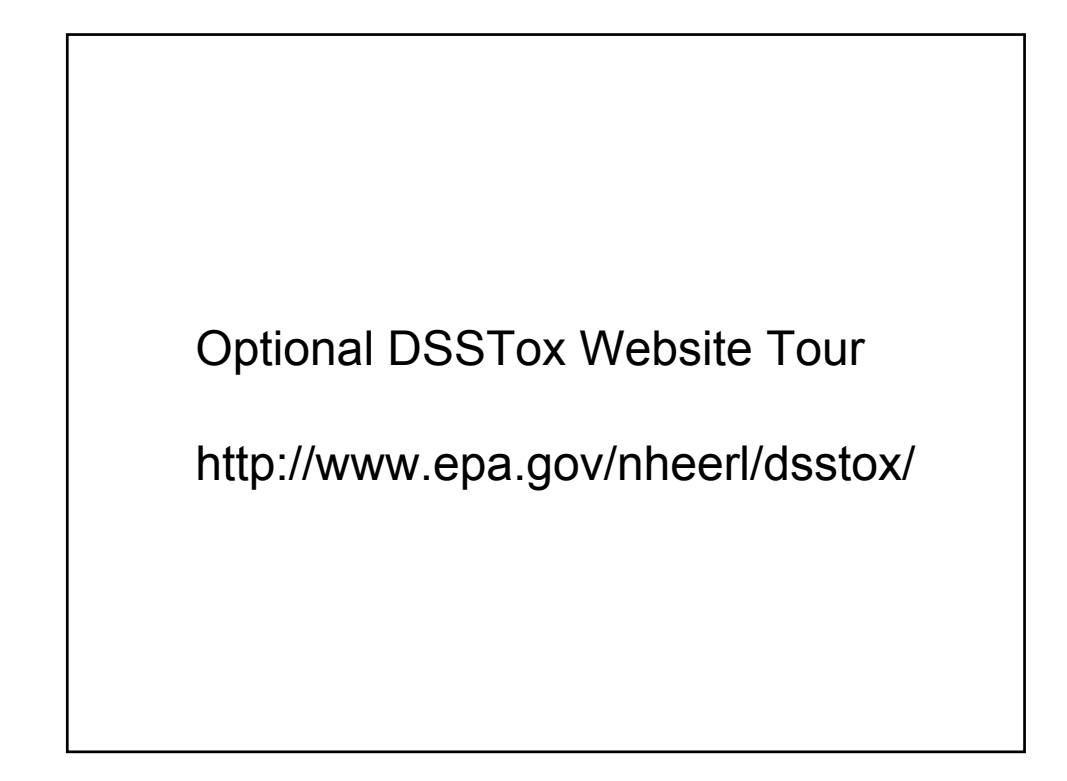